## eAFI Create Request Screen

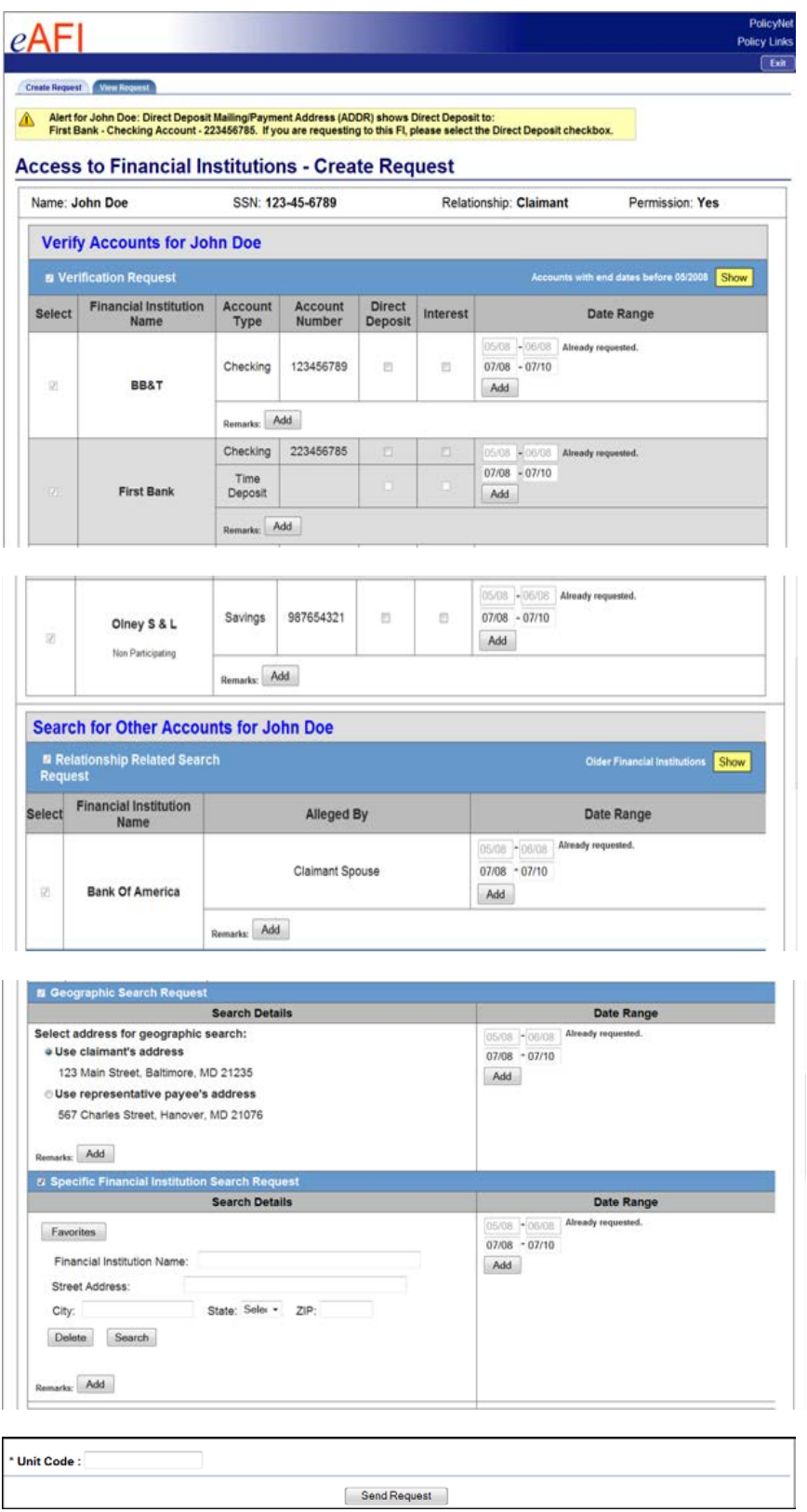

## **eAFI View Request Screen**

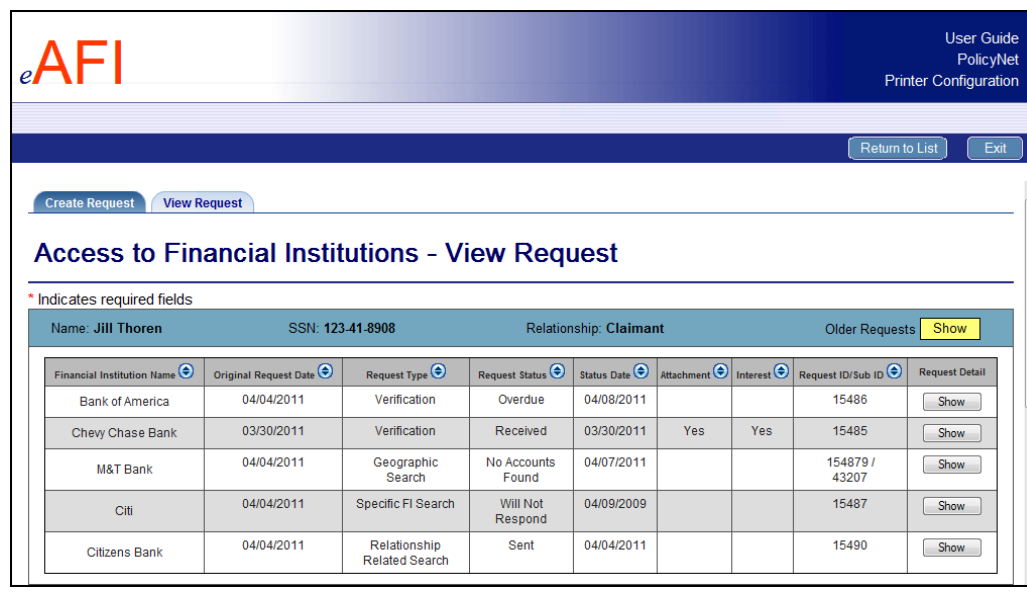

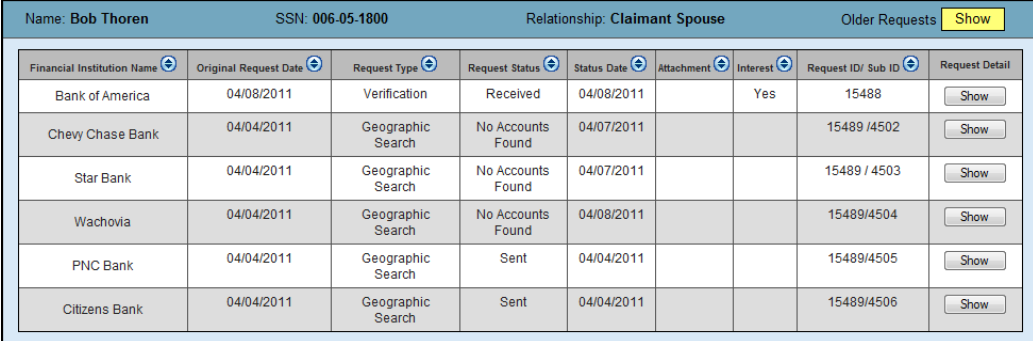

# Request Detail Section

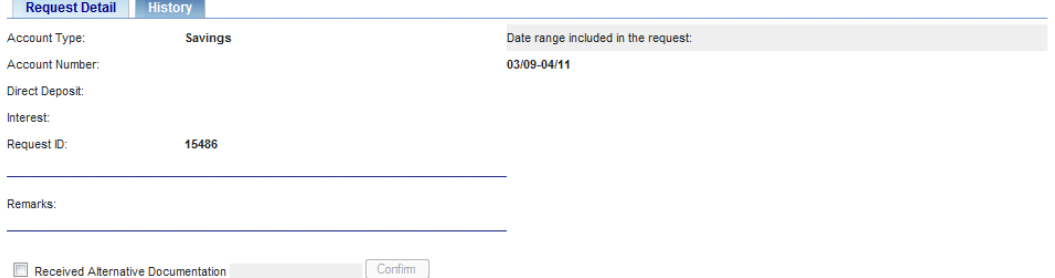

## History Section

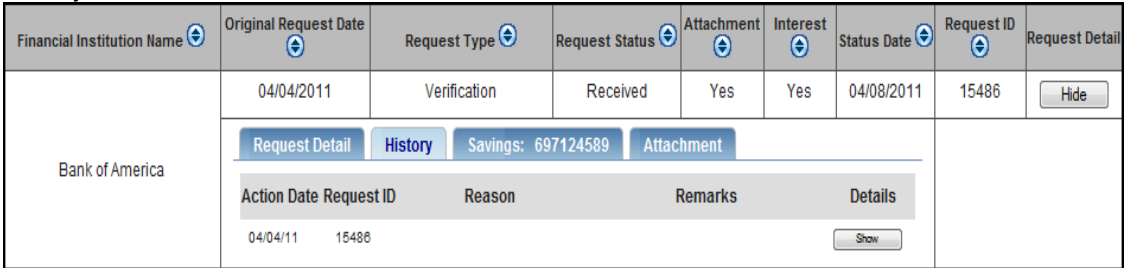

#### Response Account Section

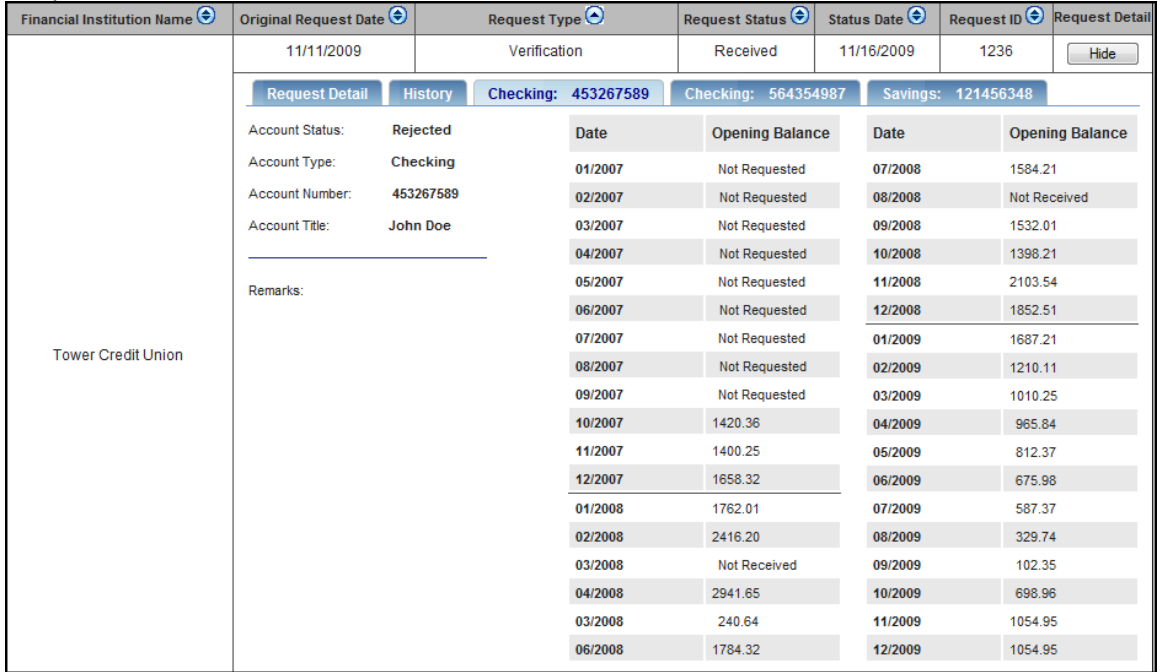

#### Attachment tab

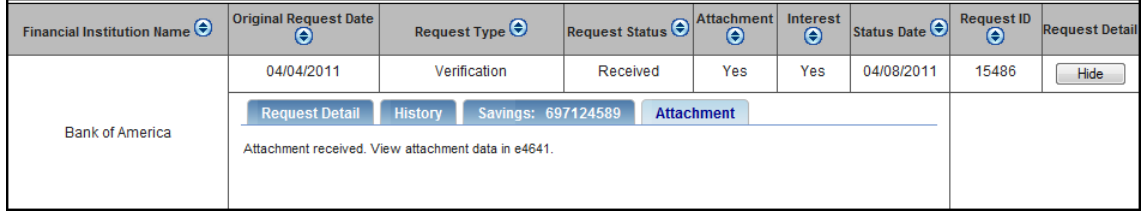

#### Will Not Respond tab

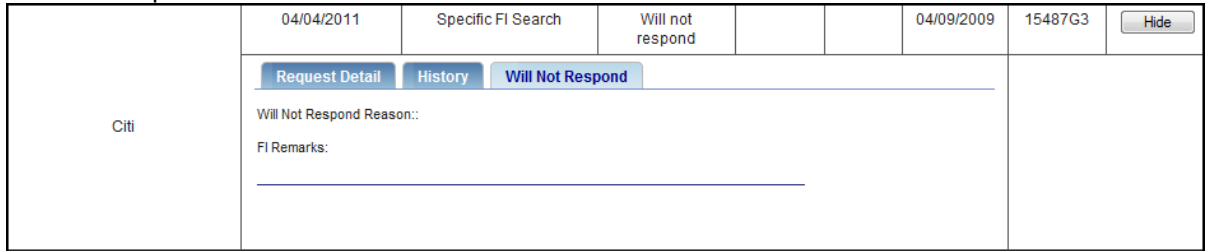

# **SSI Home**

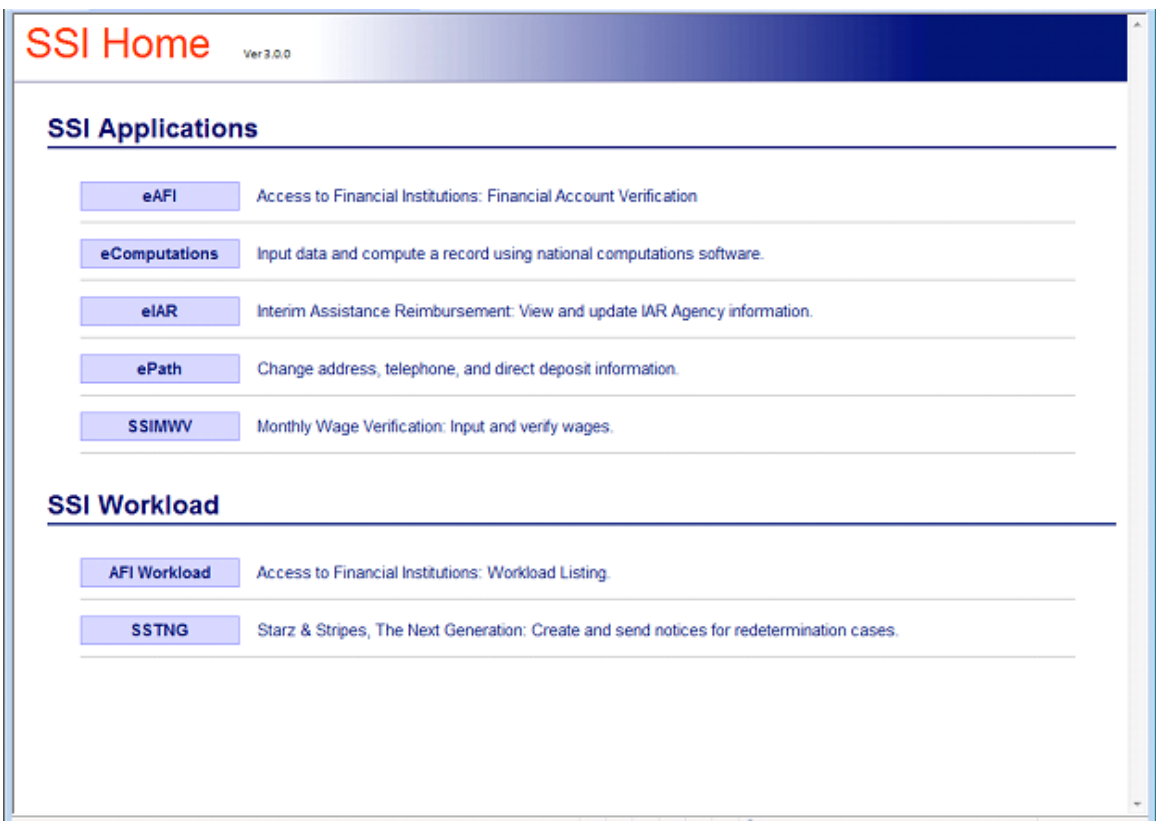

### **Unit Selection**

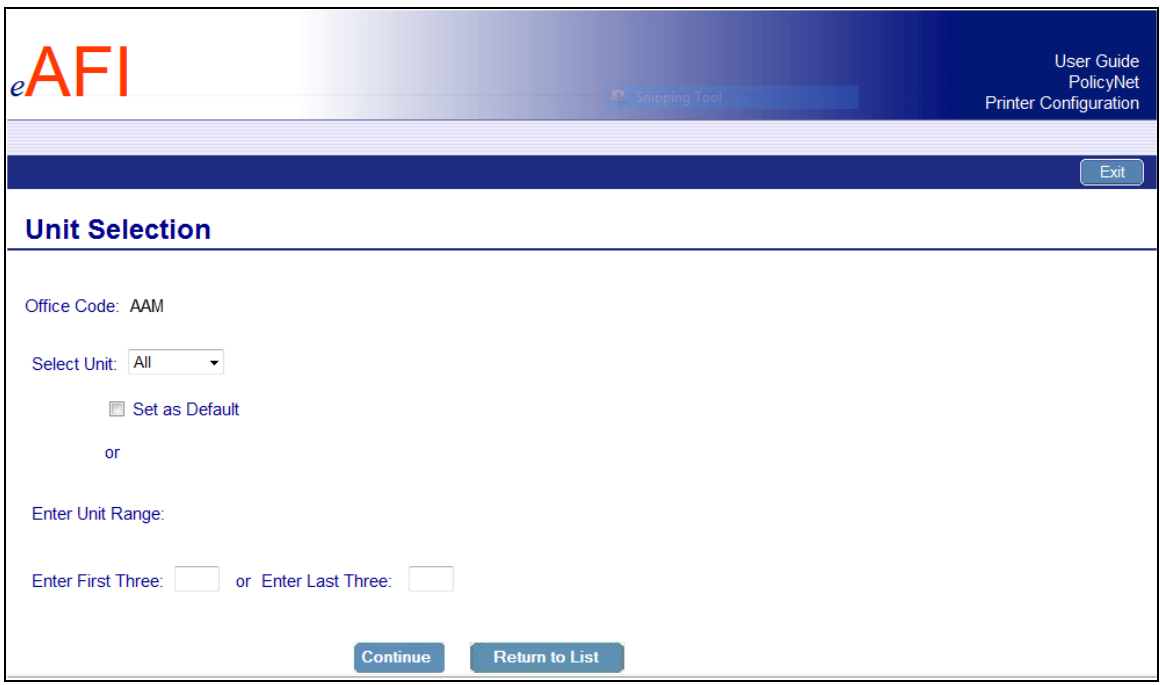

# **Unit Reassignment**

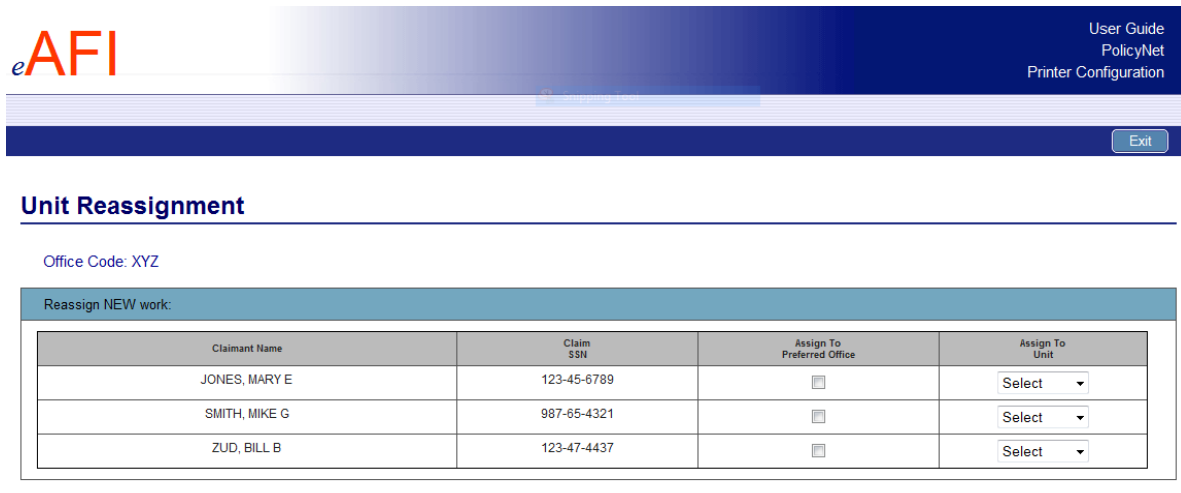

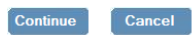

## **Workload Management Lists – Field Office Users**

Potential Ineligibility

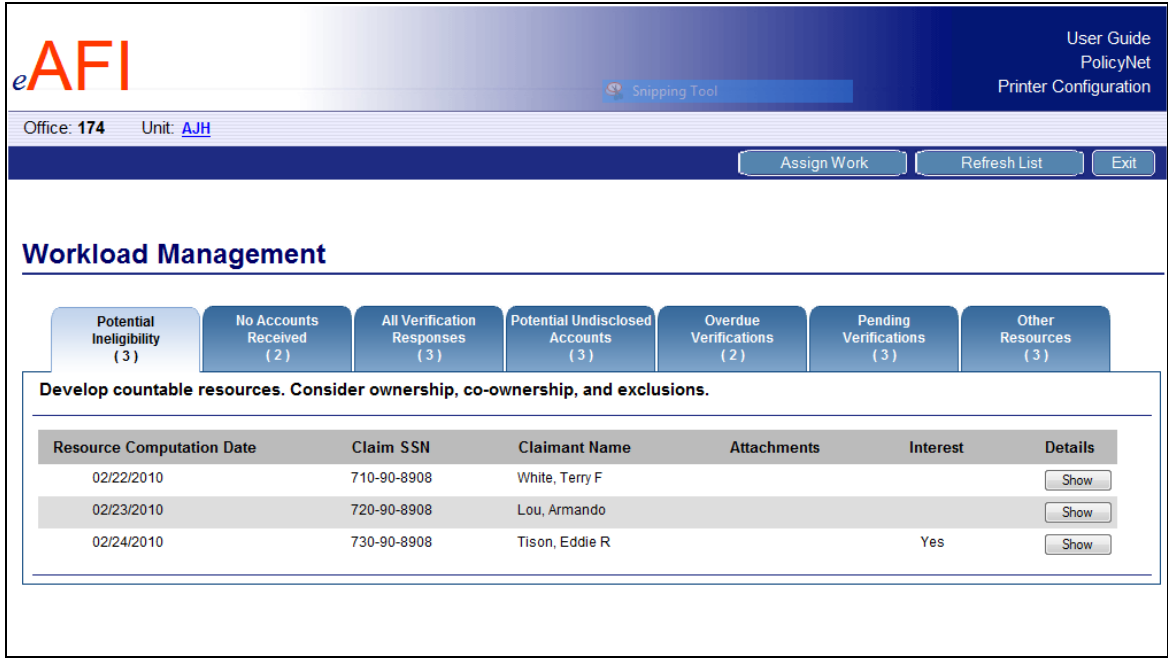

#### No Accounts Received

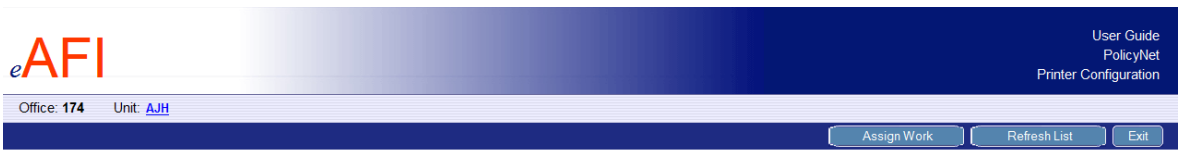

### **Workload Management**

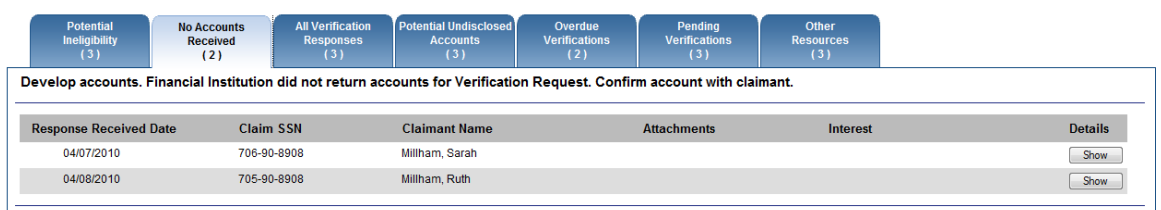

### All Verification Responses

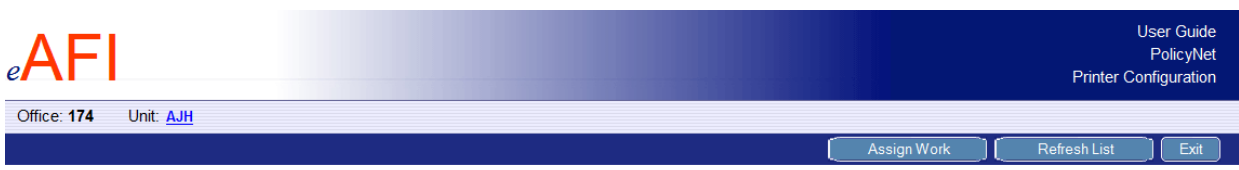

## **Workload Management**

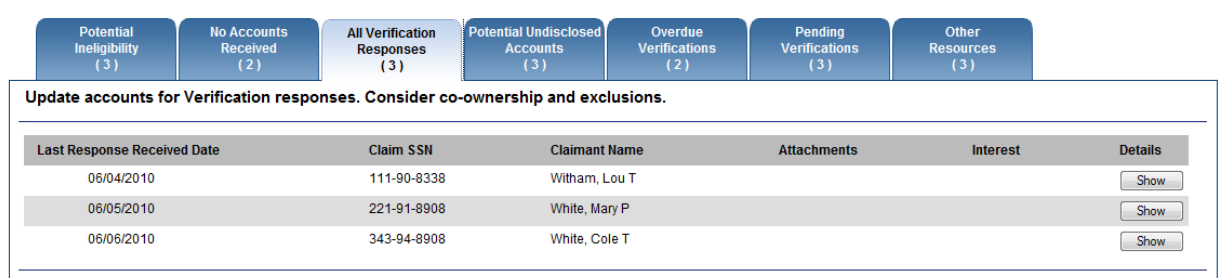

### Potential Undisclosed Accounts

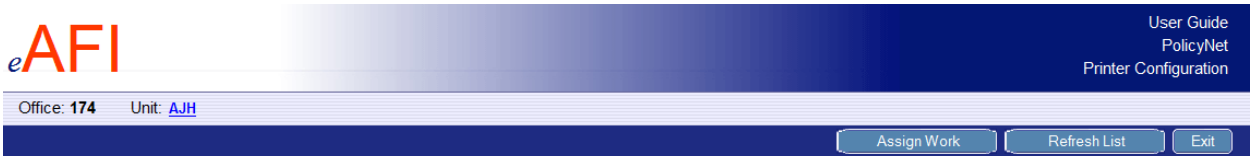

## **Workload Management**

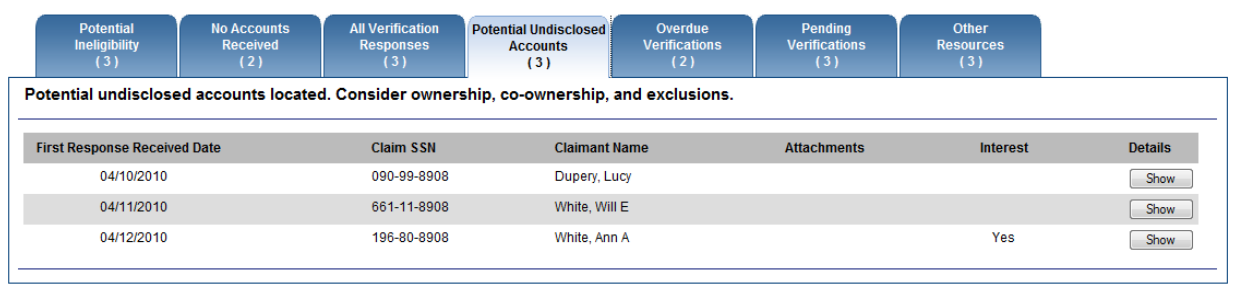

### Overdue Verifications

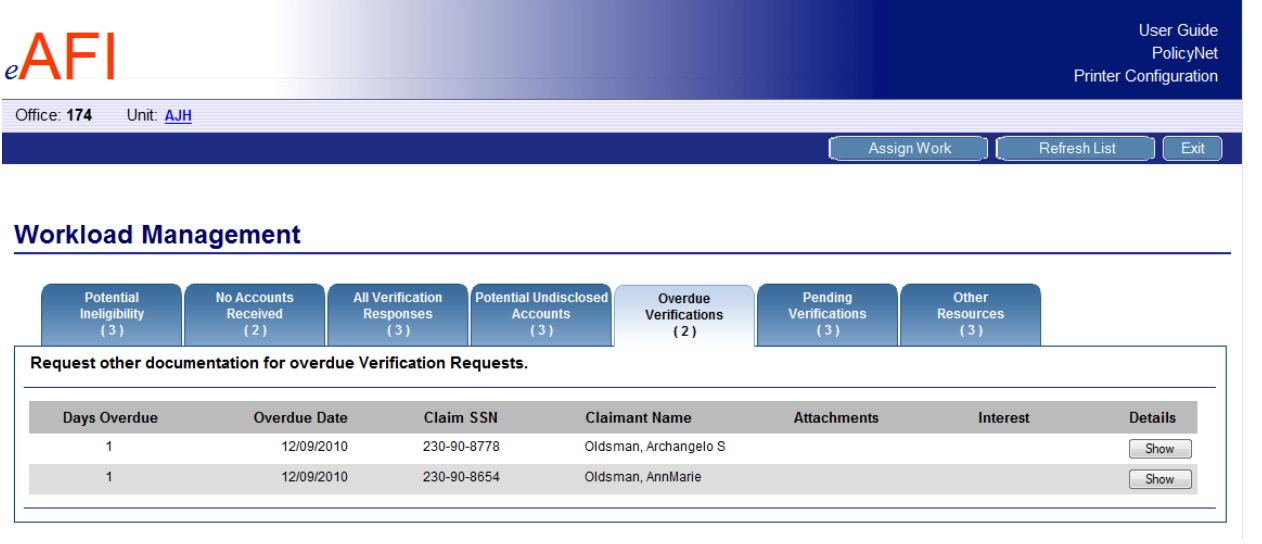

# Pending Verifications

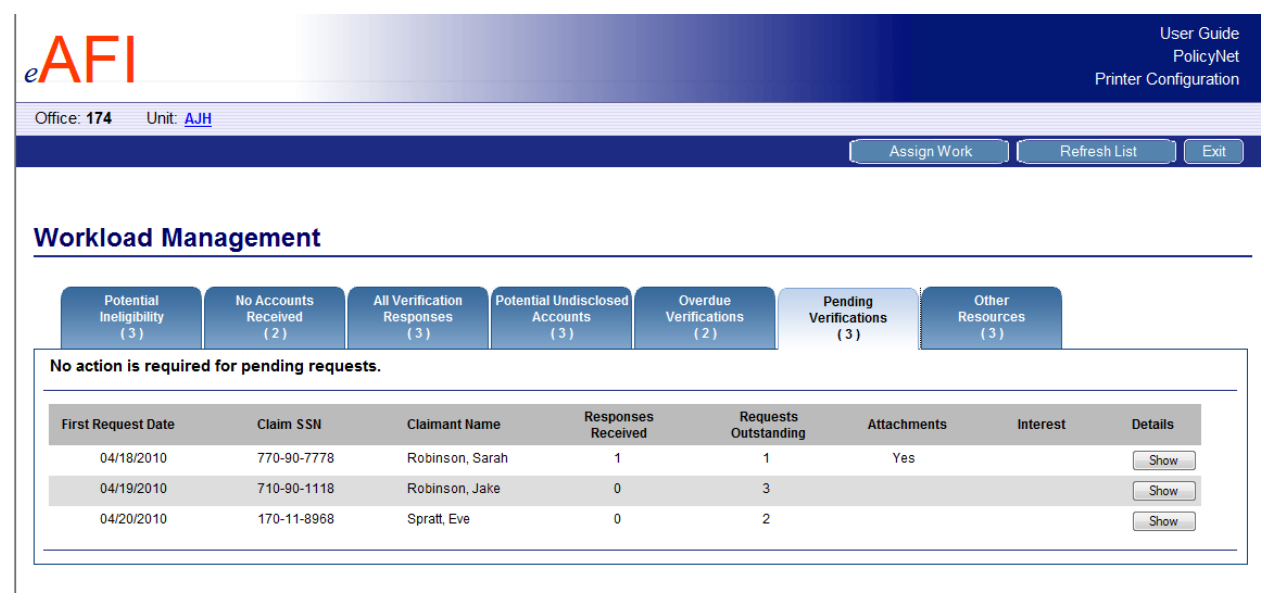

### Other Resources

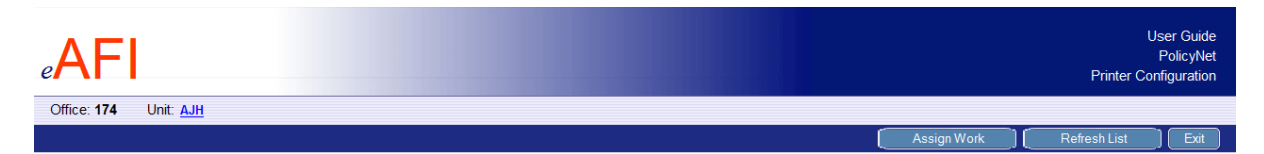

#### **Workload Management**

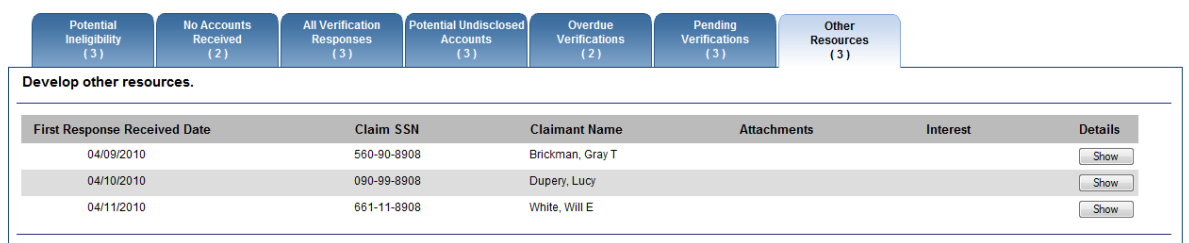

# **Workload Management Lists – OQP Users**

## Potential Ineligibility

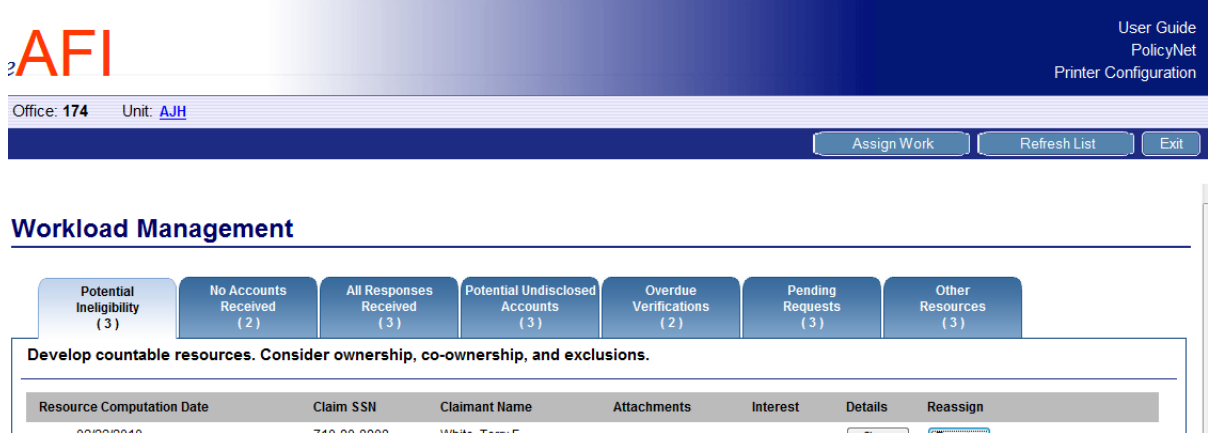

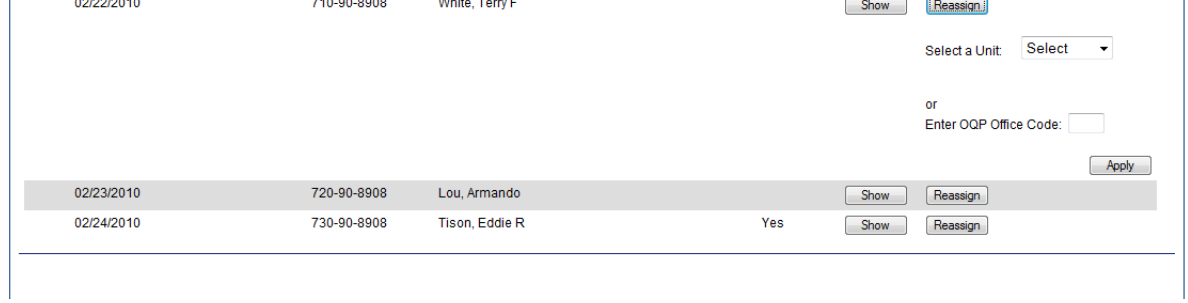

### No Accounts Received

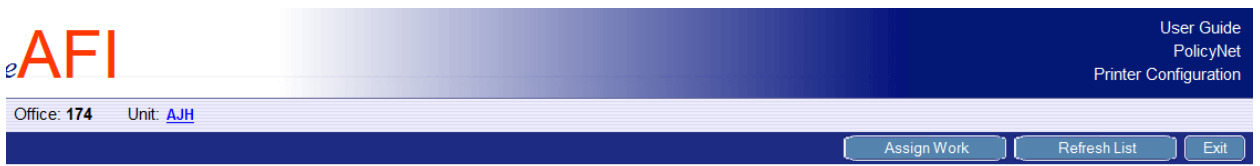

## **Workload Management**

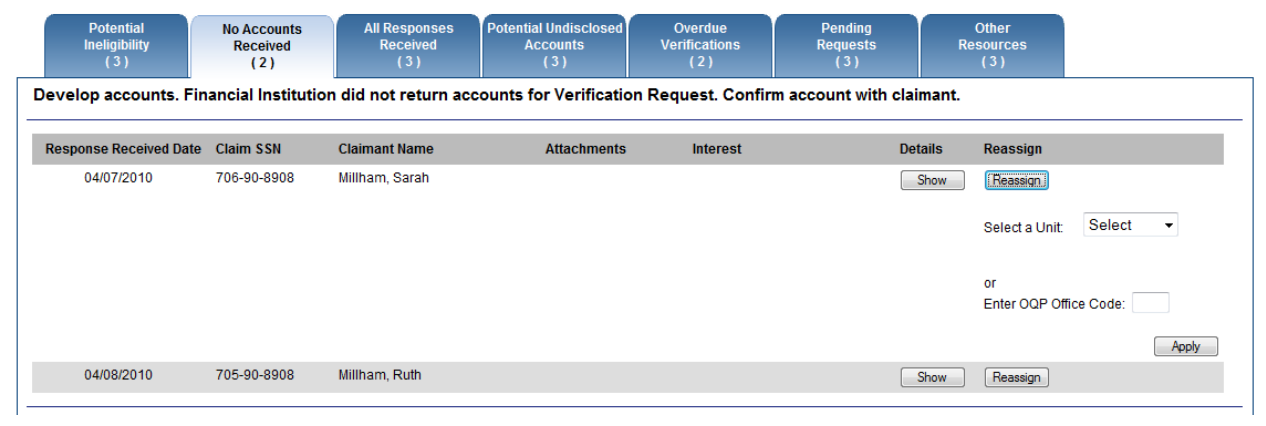

## All Responses Received

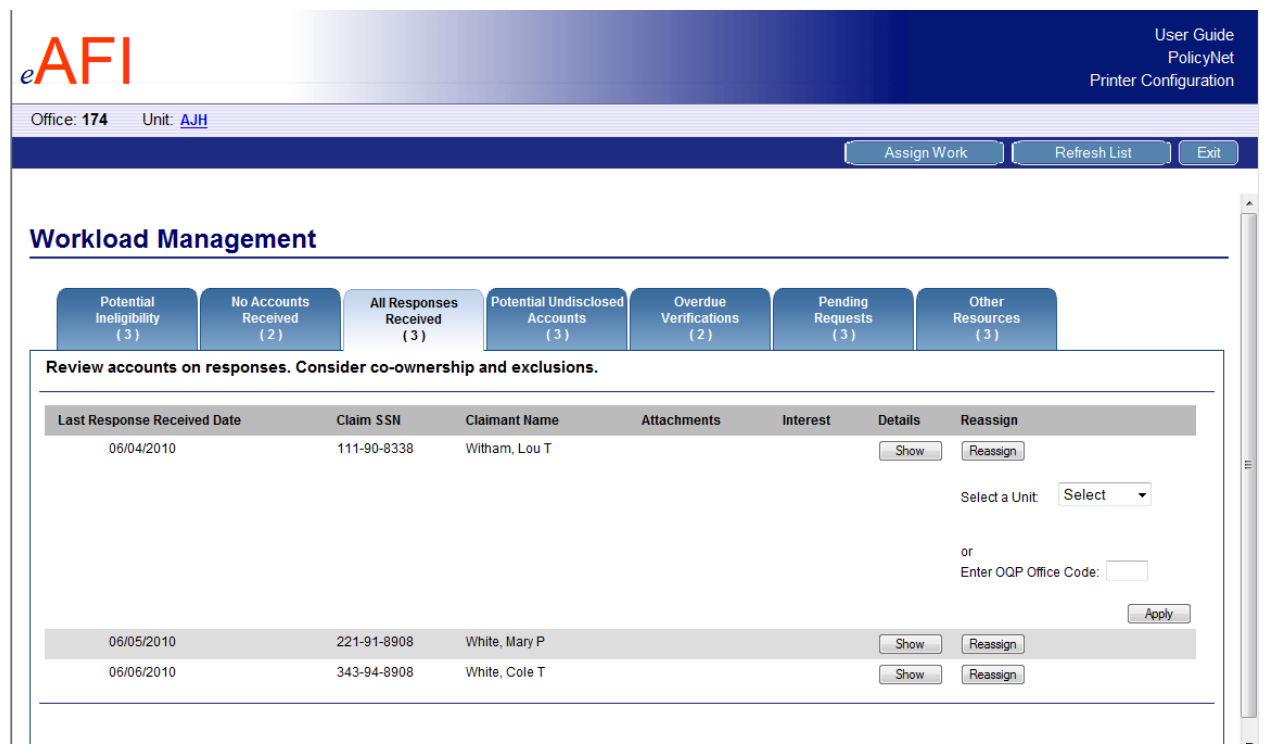

### Potential Undisclosed Accounts

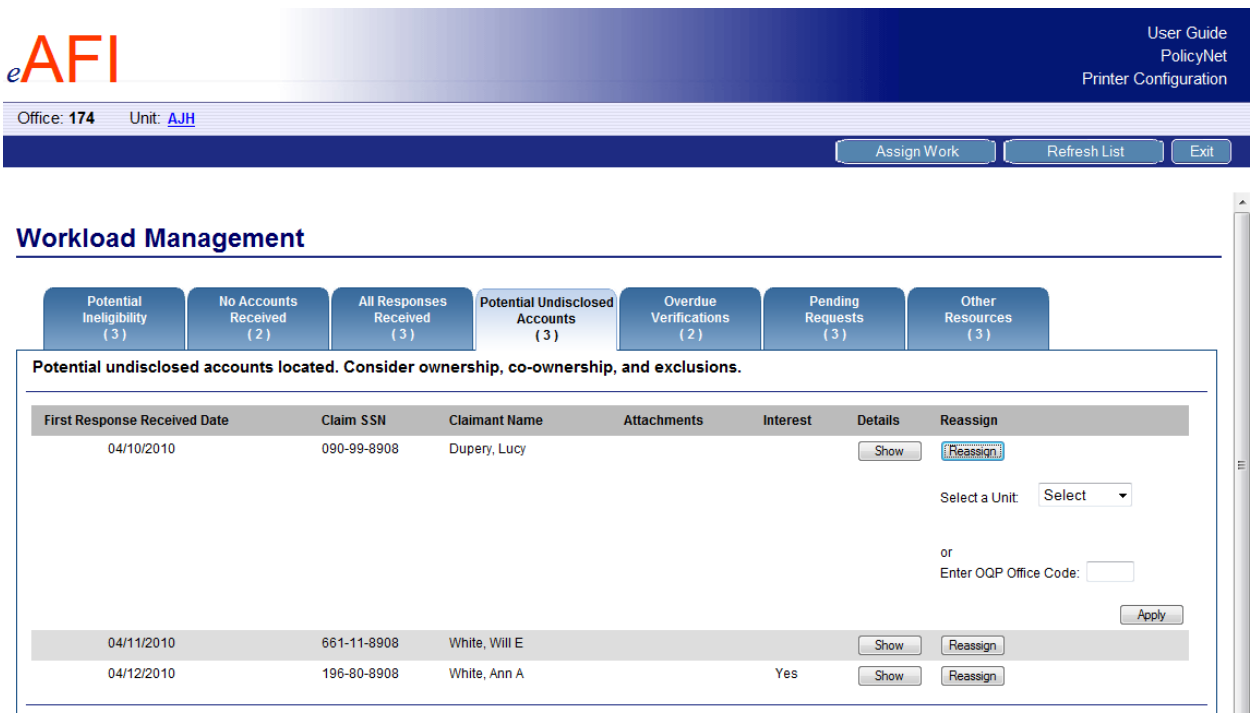

#### Overdue Verifications

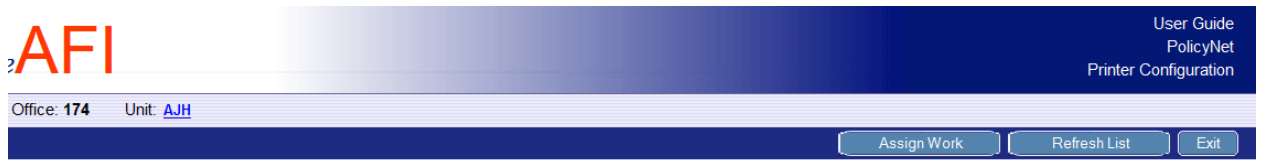

<u> 1989 - Johann Barbara, martxa alemaniar a</u>

## **Workload Management**

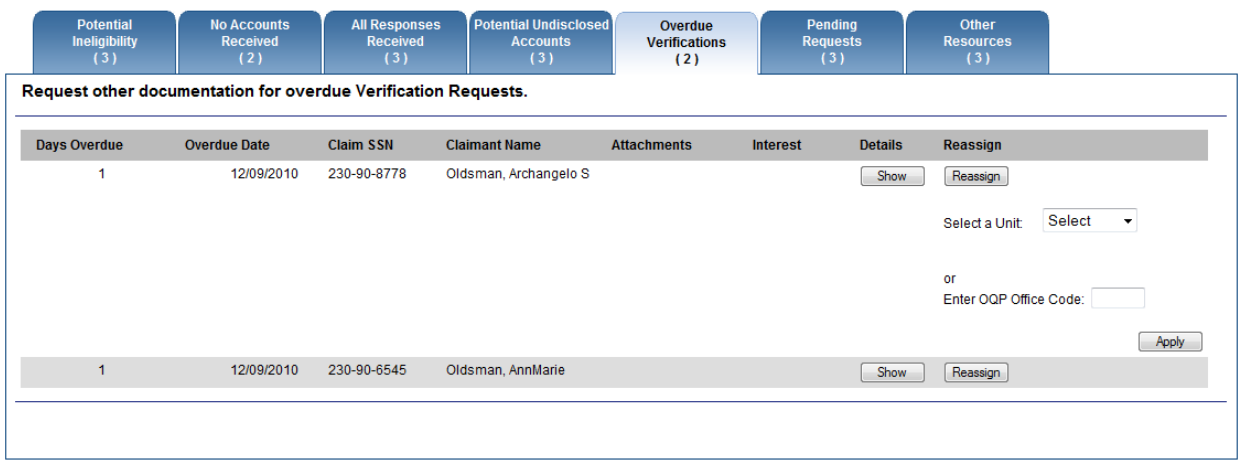

## Pending Requests

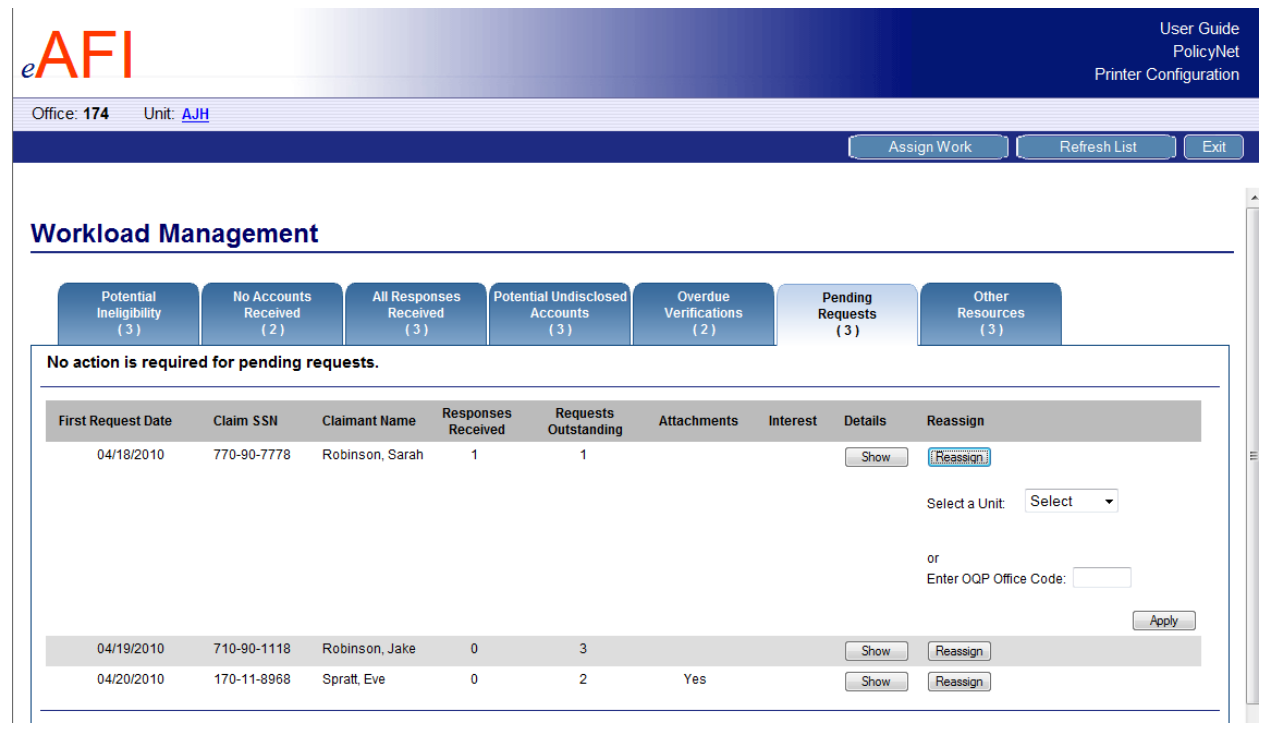

#### Other Resources

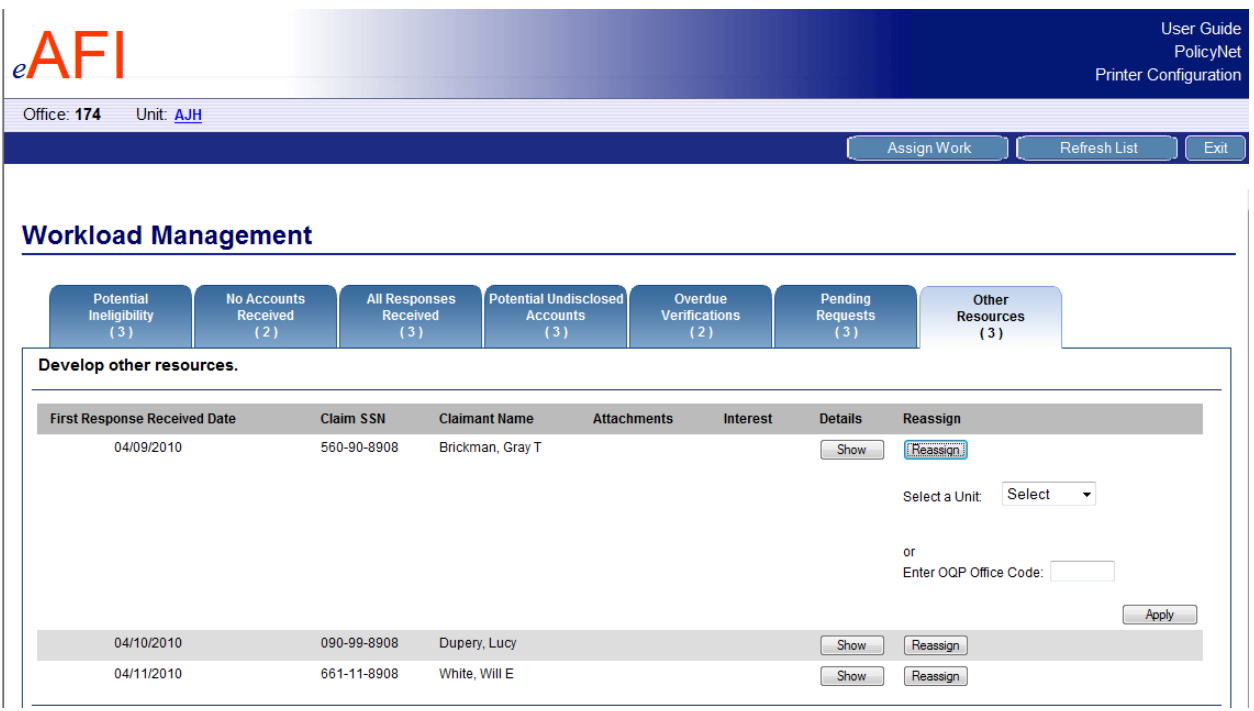